## **地図から探す**

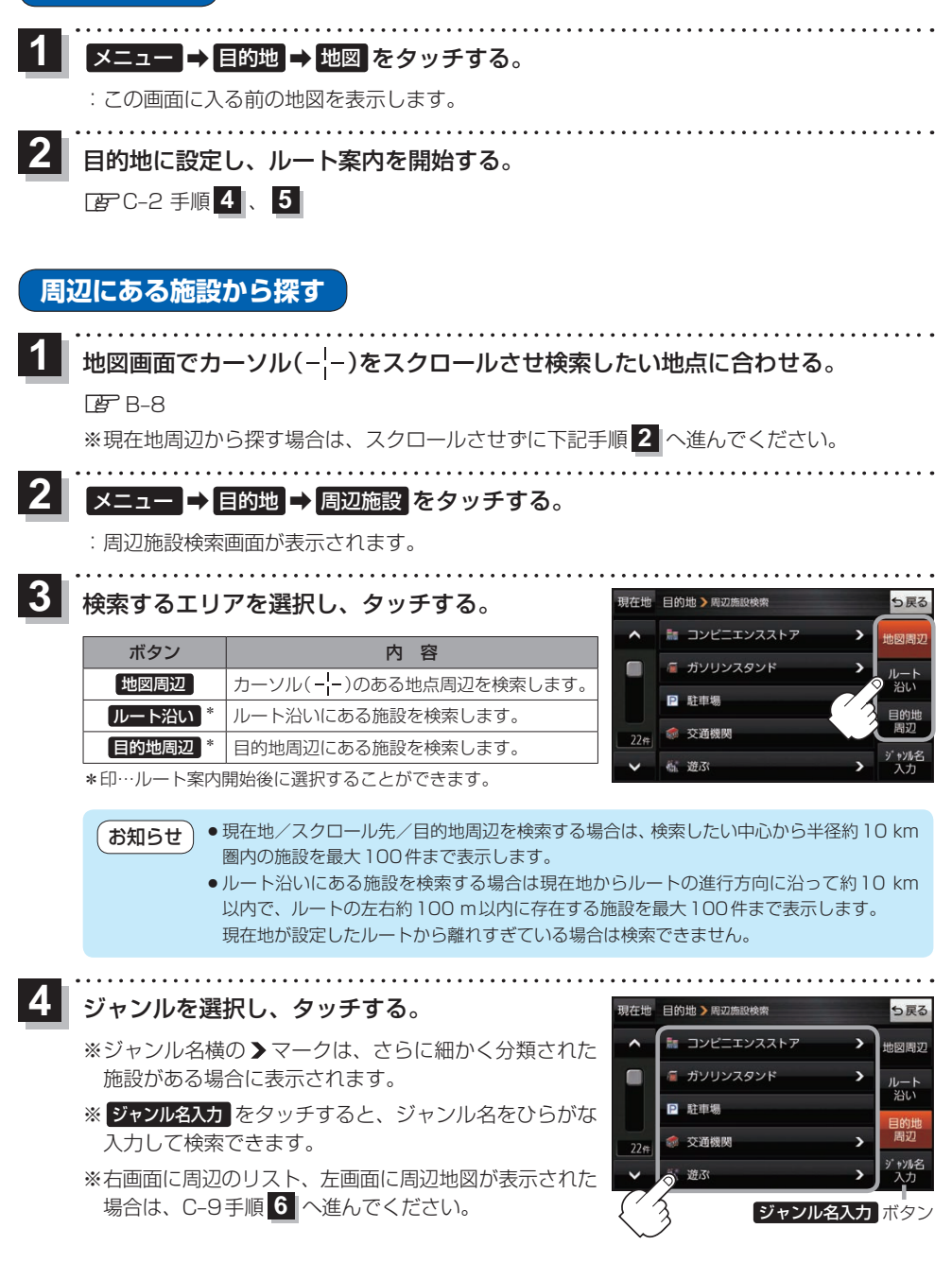

## C-8 (もくじへ) (さくいんへ)